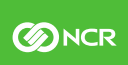

#### **INNOVATION CONFERENCE 2017**

#### **USING PROMOTION SUITE TO MARKET YOUR DIGITAL INSIGHT PRODUCTS**

**Shannon Effler Instructional Designer, DI University/NCR**

**Please use the Innovation Conference Event App to check-in to this session S732**

NCR Innovation Conference 2017: Confidential

#### **Objectives**

Today we will look at ways to use Promotion Suite to market and crosssell your Digital Insight products to your current Online Banking users.

During today's session, you will learn...

the navigation and features of Promotion Suite

the steps for creating a new campaign

reports that are available and how to use them

basic features of the Pulsate product – coming soon!

## **Campaign States**

Active Campaigns – shows the current campaigns running today.

#### **Active Campaigns**

**Scheduled Campaigns** 

Scheduled Campaigns – Future dated campaigns.

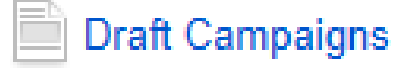

**Past Campaigns** 

Draft Campaigns – Saved campaigns that you can complete later.

Past Campaigns – Campaigns that have completed their End date.

# **Data-Driven Campaigns**

Online Banking site information across ALL of Digital Insight, not just your financial institution.

#### Information such as…

- Login information
- Payment and payee data
- Products the consumer is using
- Disclosure acceptance
- SMS/Text message Banking information
- Marketing\* campaigns
- Campaigns a consumer sees and clicks on

# **Custom Campaigns**

Online Banking site information for your financial institution ONLY. •variables for criteria

Information such as…

- 
- •data driven choices
- •a list of member/customer IDs from a 3rd party platform or from reports

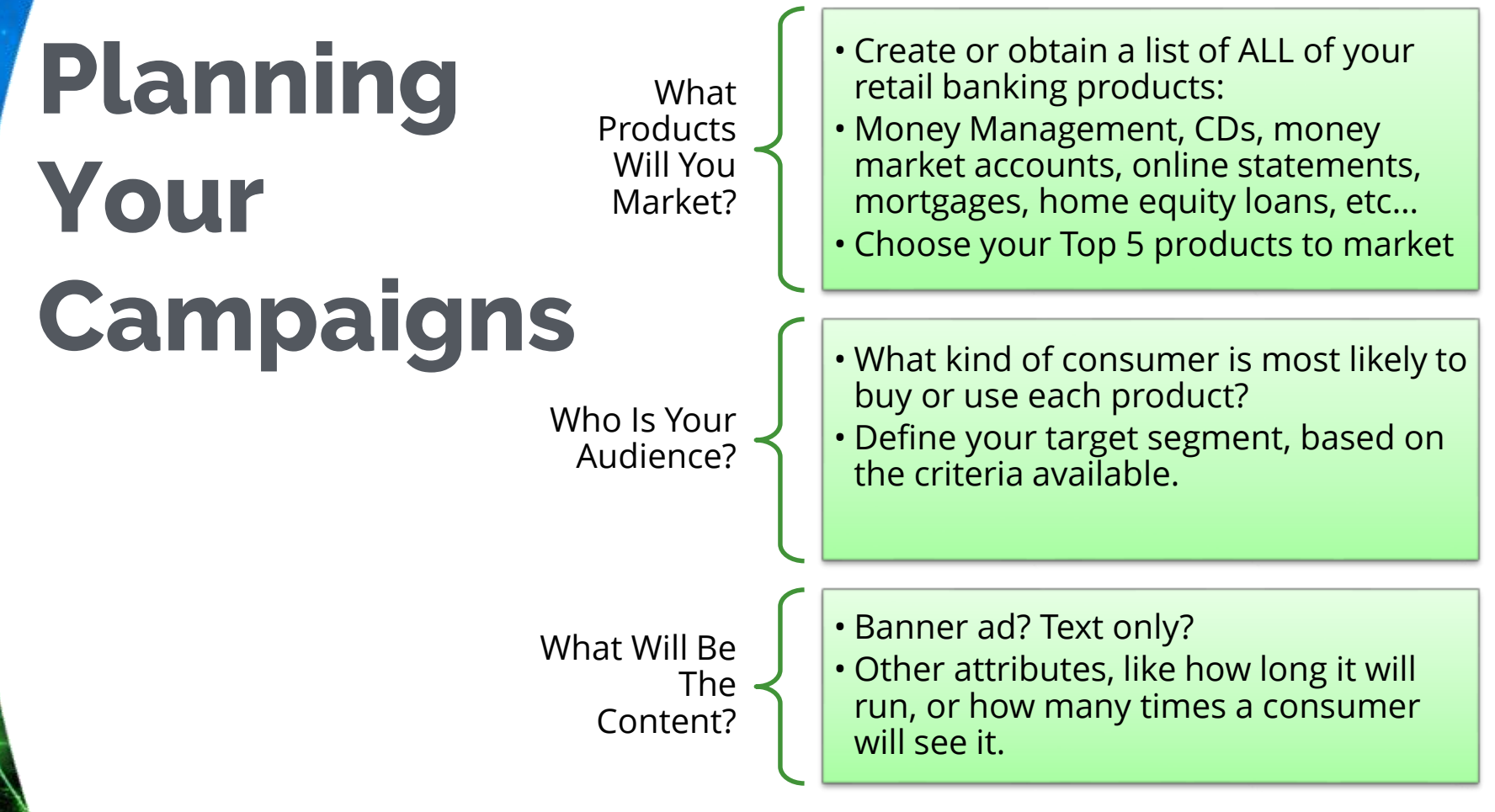

## **Bill Pay Campaign Sample**

Bill Pay Promotion Segment: Users not registered for bill pay

Content: Clickable banner ad that directs to the bill pay page in Online Banking.

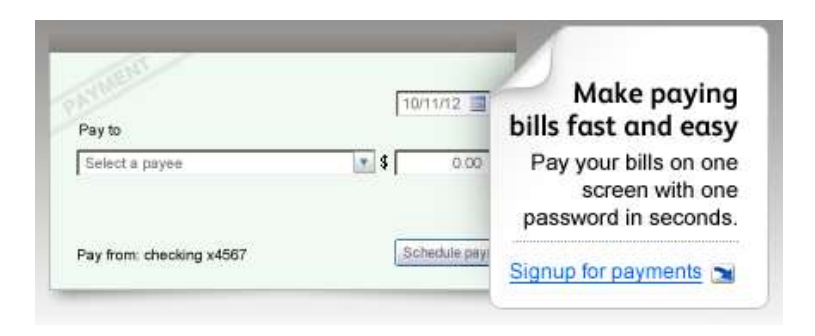

#### **Tablet Banking Campaign Sample**

Consumer Mobile Apps Promotion

Segment: Users who have not used the iPhone or Android app

Content: Clickable banner ad that directs to the page on your website where they find the QR code to the app stores

#### Car Loan Campaign Sample

Car Loan Promotion Segment: Users who have used Bill Pay in the last 30 days and have any mobile activity.

Content: Marketing text "Check out our new car loan rates today!"

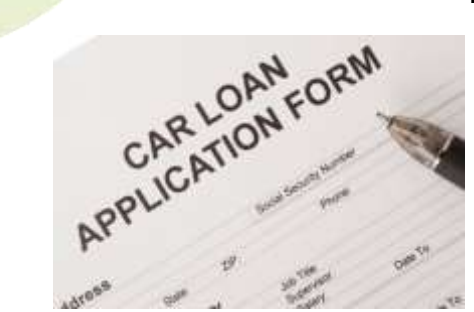

## **Let's Walk Through a Campaign!**

## **Reporting Options**

## **How can reports help me?**

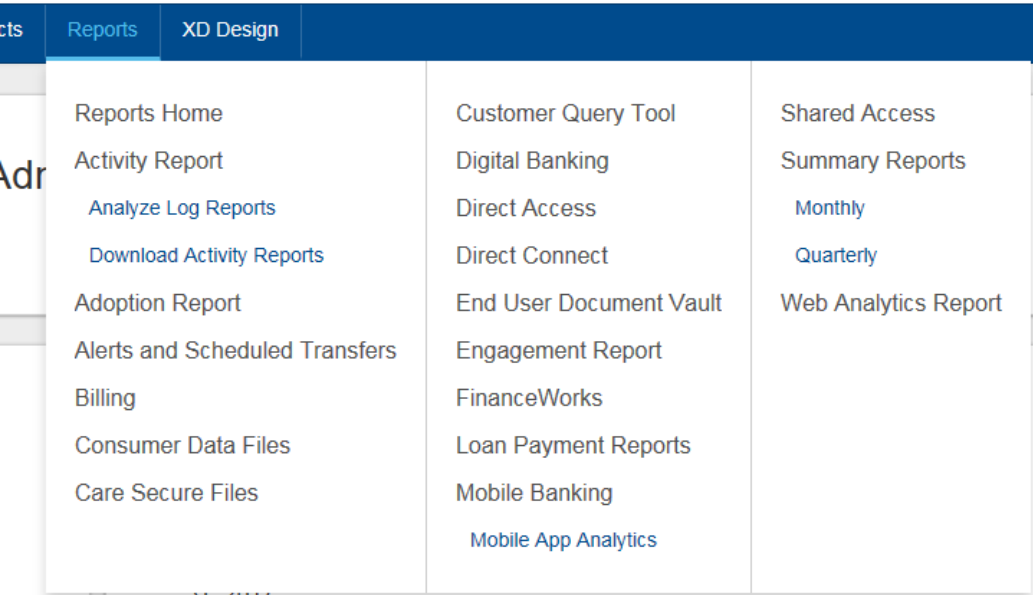

ANY Excel CSV file of Customer/Member IDs can be uploaded and targeted for a promotion!

#### **Report Examples**

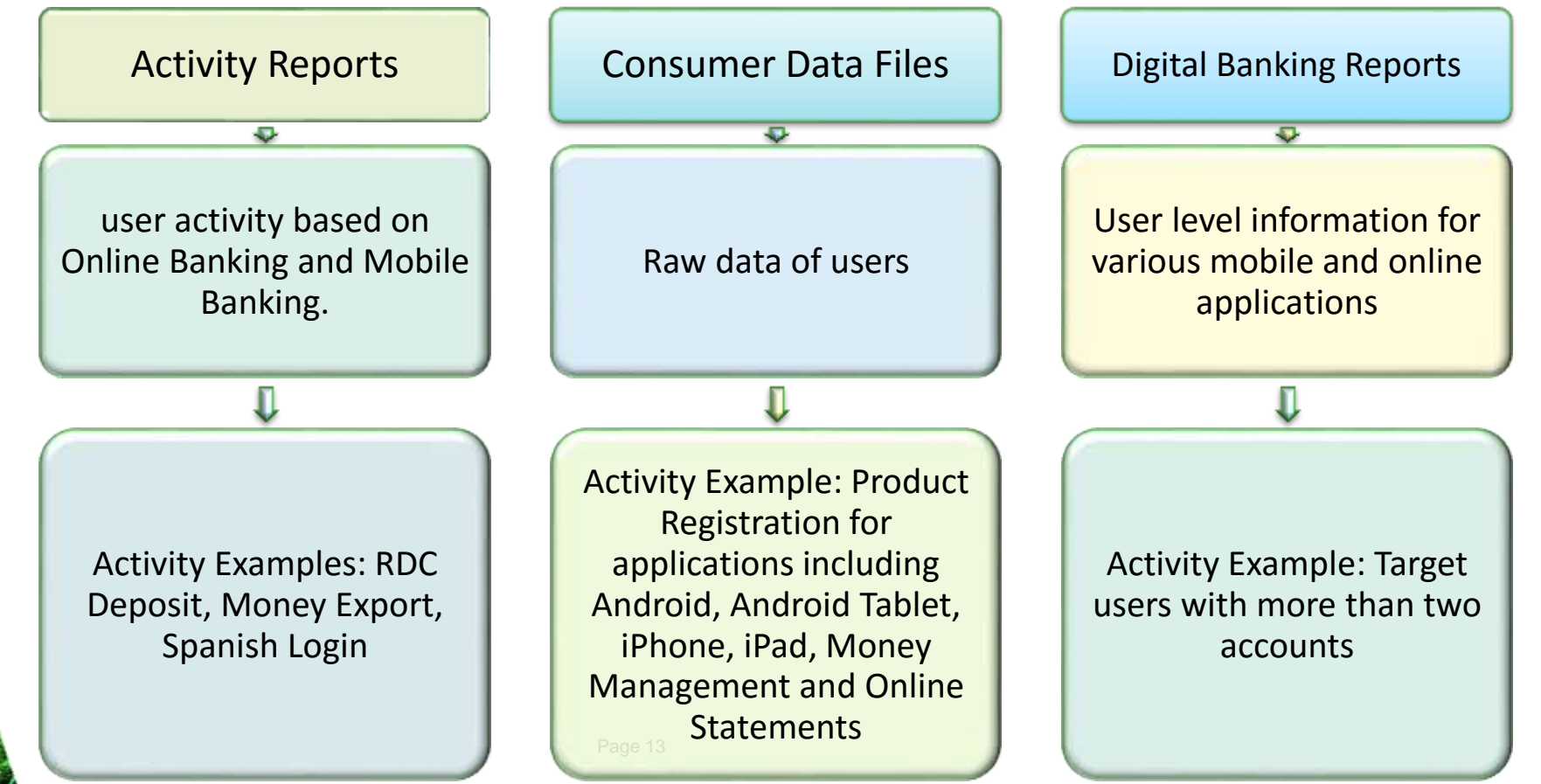

## **Coming soon!**

## **Coming soon – Pulsate!**

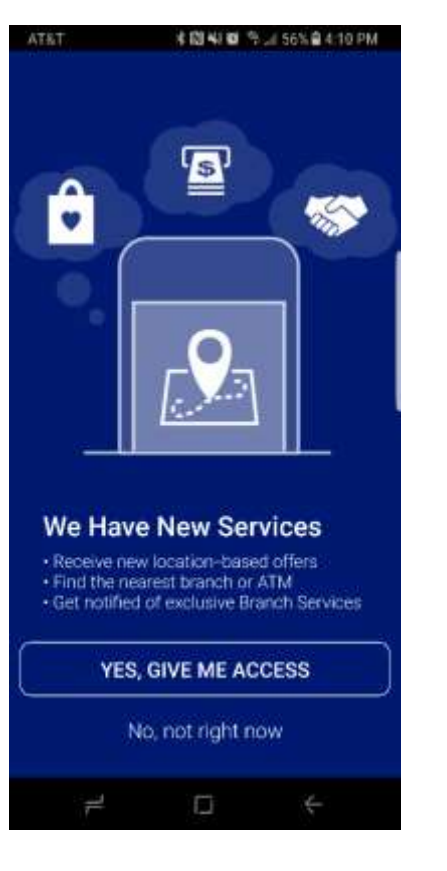

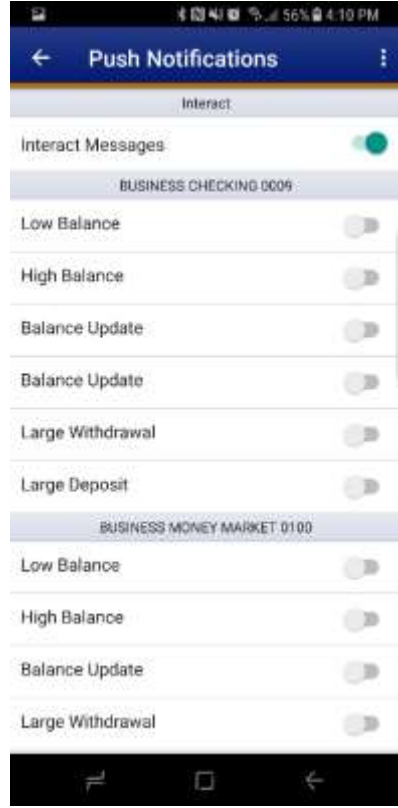

## **Personal Push Notification Promotion Example**

The end user visited the branch and they are presented with a branch exit survey. If the user clicks on the sad emoji they would see a pop up in mobile and/or receive a text message.

The final campaign should look similar to the following:

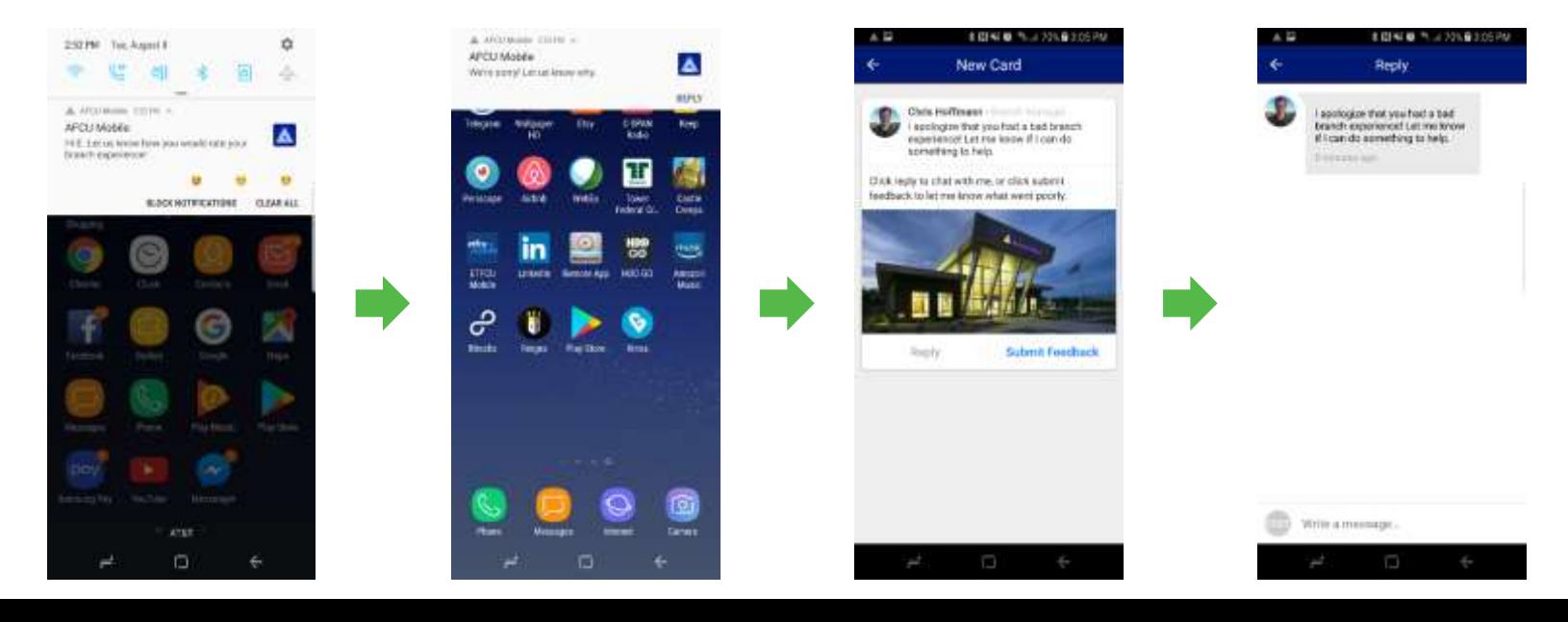

#### Pop Up Mobile Banking Promotion Example

Push out an in app notification that a credit card has been compromised.

The final campaign should look similar to the following:

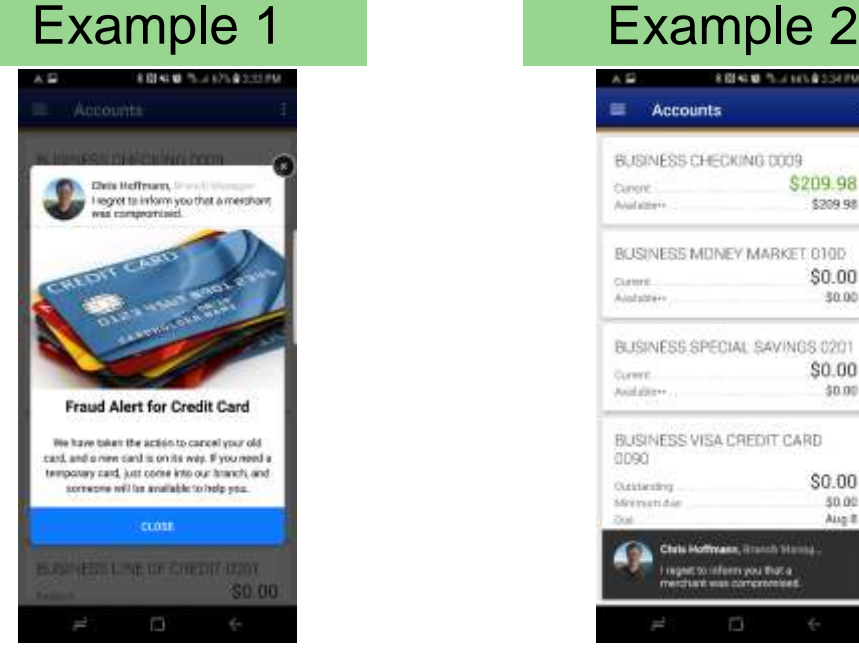

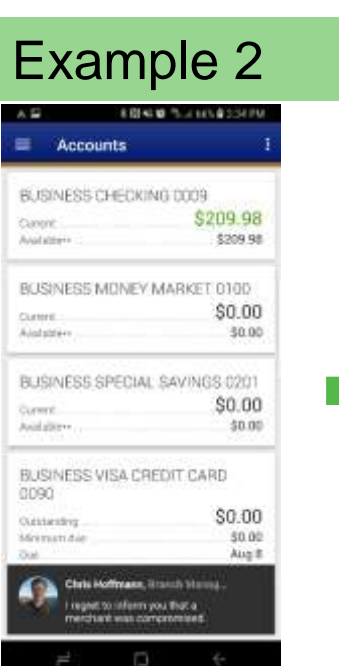

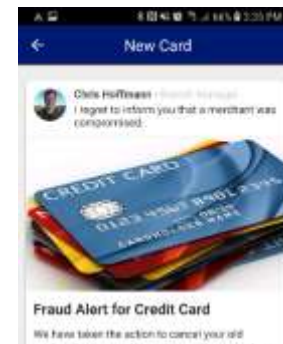

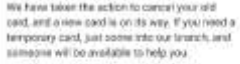

View Mars

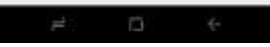

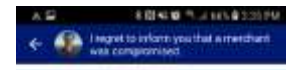

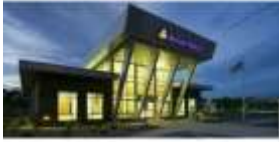

Would you like to schedule a branch appointment?

Click Yes to ochedule a branch visit for us to issue you. a htmpocaly card.

**Opening Hours** 

Monday 9:00-10:00 pm 9:00 - 10:00 pm Wachienday. 9:00 - 10:00 pm Thursday 9:00-10:00 pm Friday. Closed Closed *Saturiday* Closed Sustay

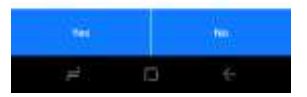

#### **Course and QHG URLs**

Promotion Suite Course

[http://training.digitalinsight.com/diu/added/promo\\_suite/story.html](http://training.digitalinsight.com/diu/added/promo_suite/story.html)

Quick Help Guides

<http://training.digitalinsight.com/diu/added/promosuite-qhg.zip>

#### **Please give us your feedback!**

#### Session Detail Screenshot

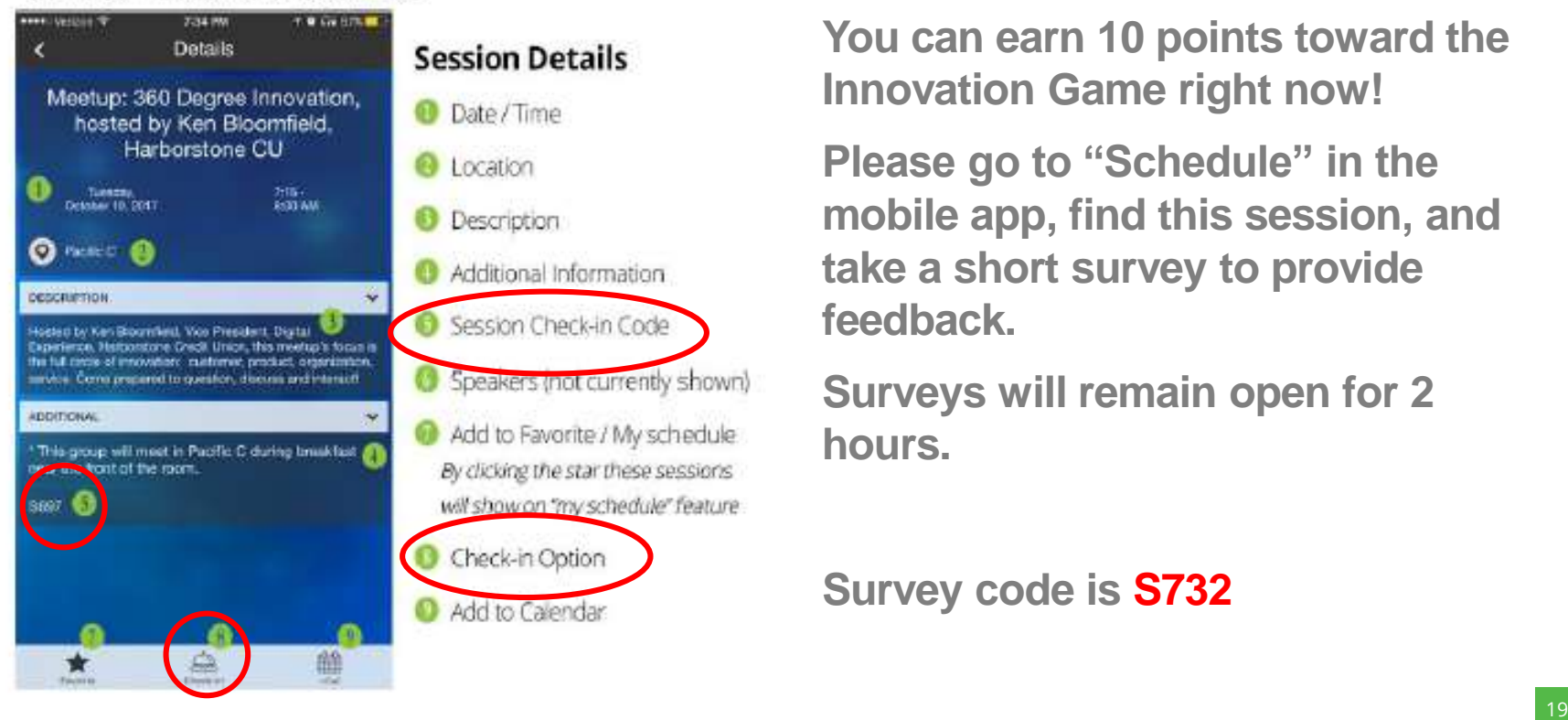

**You can earn 10 points toward the Innovation Game right now!** 

**Please go to "Schedule" in the mobile app, find this session, and take a short survey to provide feedback.** 

**Surveys will remain open for 2 hours.** 

**Survey code is S732**

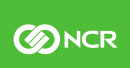

#### **INNOVATION CONFERENCE 2017**

## **THANK YOU**

**Shannon Effler Instructional Designer, DI University/NCR**

**Please use the Innovation Conference Event App to check-in to this session**

NCR Innovation Conference 2017: Confidential